## SAP ABAP table /BCV/S CFG QUERY FORMULA PARA {Query Formula Parameter Data in BCV Configuration Center}

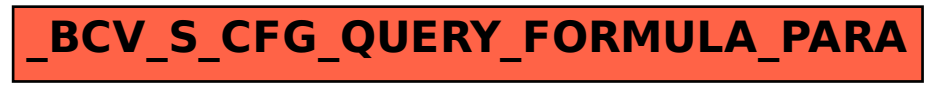